# isobar for developers

Florian P. Breitwieser, Jacques Colinge

April 24, 2017

# Contents

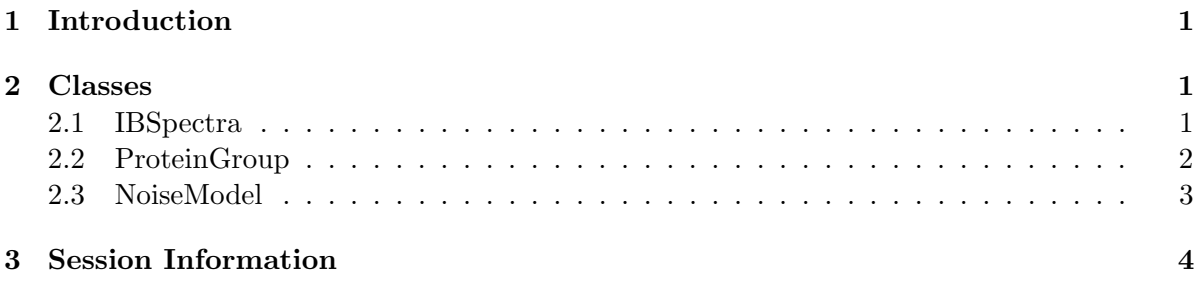

## <span id="page-0-0"></span>1 Introduction

This documents highlights the structure of the S4 classes and methods in the isobar pacakge.

#### > library(isobar)

### <span id="page-0-1"></span>2 Classes

#### <span id="page-0-2"></span>2.1 IBSpectra

> getClass("IBSpectra")

```
Virtual Class "IBSpectra" [package "isobar"]
```
Slots:

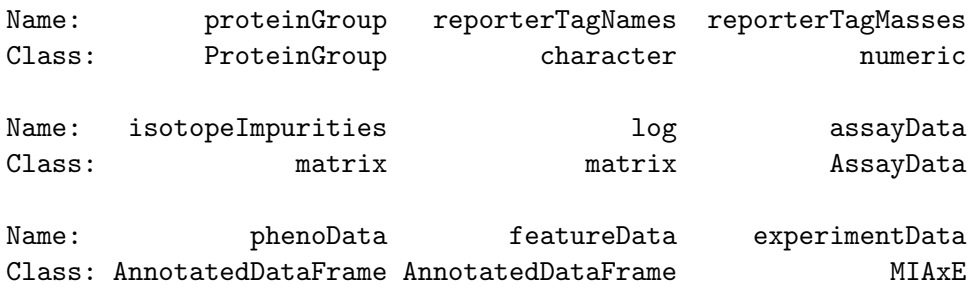

```
Name: annotation protocolData .__classVersion_
Class: character AnnotatedDataFrame Versions
Extends:
Class "eSet", directly
Class "VersionedBiobase", by class "eSet", distance 2
Class "Versioned", by class "eSet", distance 3
Known Subclasses:
Class "iTRAQSpectra", directly
Class "TMTSpectra", directly
Class "iTRAQ4plexSpectra", by class "iTRAQSpectra", distance 2
Class "iTRAQ8plexSpectra", by class "iTRAQSpectra", distance 2
Class "TMT2plexSpectra", by class "TMTSpectra", distance 2
Class "TMT6plexSpectra", by class "TMTSpectra", distance 2
Class "TMT6plexSpectra2", by class "TMTSpectra", distance 2
Class "TMT10plexSpectra", by class "TMTSpectra", distance 2
```
identifications and quantitative values. Spectrums are identified as stemming from distinct peptides, and quantitative information of each spectrum are extracted from a certain  $m/z$ region.

IBSpectra class holds this qualitative and quantitative information. It is a virtual class. It extends eSet from Biobase to store meta-information of spectrum identifications and quantitative information (m/z and intensity) of reporter tags. eSet is extended by slots for protein grouping, tag names, tag masses and isotope impurity correction matrix.

ProteinGroup objects store the mapping and grouping of peptide level identifications to protein identifications.

IBSpectra is a virtual class. Currently used isobaric tagging kits iTRAQ 4plex and 8plex, and TMT 2plex and 6plex are implemented in the iTRAQ4plexSpectra, iTRAQ8plexSpectra, TMT2plexSpectra, TMT6plexSpectr and TMT10plexSpectr, respectively. These are subclasses of iTRAQSpectra and TMTSpectra, resp. which in turn are virtual subclasses of IBSpectra.

#### <span id="page-1-0"></span>2.2 ProteinGroup

```
> getClass("ProteinGroup")
```

```
Class "ProteinGroup" [package "isobar"]
```
Slots:

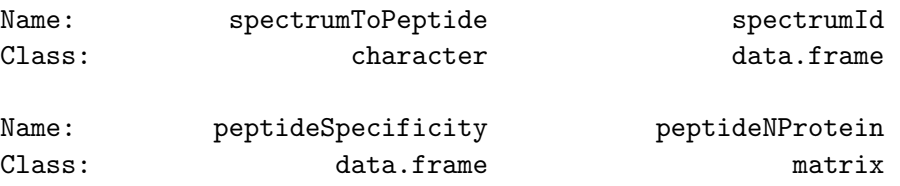

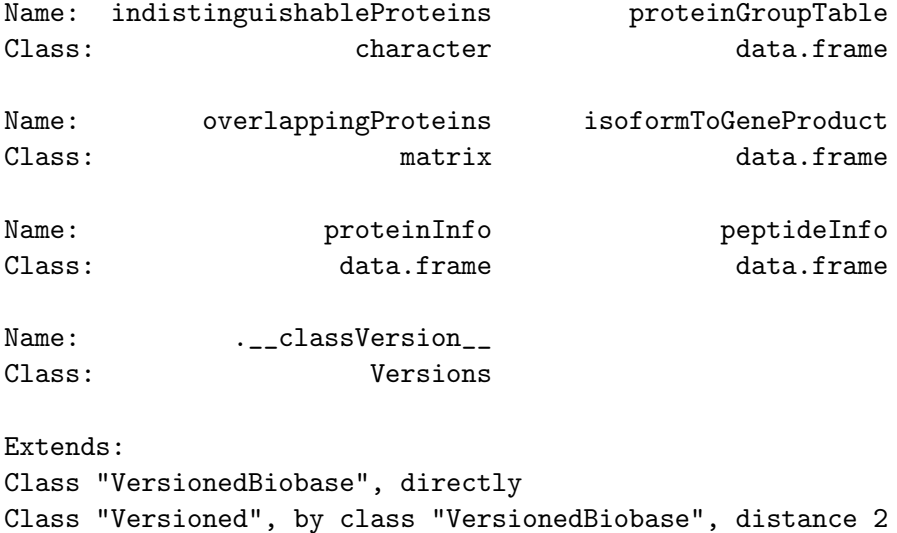

mapped back to proteins. This mapping leads to protein groups, which explain the observed

peptides according to the parsimony law. A ProteinGroup object is generated when a IBSpectra object is created by readIBSpec**tra.** Protein to peptide to spectrum mapping is extracted from a suitable identication format<sup>[1](#page-2-1)</sup>

#### <span id="page-2-0"></span>2.3 NoiseModel

```
> getClass("NoiseModel")
Virtual Class "NoiseModel" [package "isobar"]
Slots:
Name: na.region low.intensity f parameter
Class: numeric numeric function numeric
Name: .__classVersion__
Class: Versions
Extends:
Class "VersionedBiobase", directly
Class "Versioned", by class "VersionedBiobase", distance 2
Known Subclasses: "ExponentialNoANoiseModel", "ExponentialNoiseModel", "InverseNoiseModel",
"InverseNoANoiseModel", "GeneralNoiseModel"
in the spectrum-level ratios of a certain experimental setup.
```
<span id="page-2-1"></span>1 IBSpectra CSV, and MzIdentML format. Mascot DAT and Phenyx pidres.xml format converters to IB-Spectra format are provided.

## <span id="page-3-0"></span>3 Session Information

The version number of R and packages loaded for generating the vignette were:

- R version 3.4.0 (2017-04-21), x86\_64-pc-linux-gnu
- Locale: LC\_CTYPE=en\_US.UTF-8, LC\_NUMERIC=C, LC\_TIME=en\_US.UTF-8, LC\_COLLATE=C, LC\_MONETARY=en\_US.UTF-8, LC\_MESSAGES=en\_US.UTF-8, LC\_PAPER=en\_US.UTF-8, LC\_NAME=C, LC\_ADDRESS=C, LC\_TELEPHONE=C, LC\_MEASUREMENT=en\_US.UTF-8, LC\_IDENTIFICATION=C
- Running under: Ubuntu 16.04.2 LTS
- Matrix products: default
- BLAS: /home/biocbuild/bbs-3.5-bioc/R/lib/libRblas.so
- LAPACK: /home/biocbuild/bbs-3.5-bioc/R/lib/libRlapack.so
- Base packages: base, datasets, grDevices, graphics, methods, parallel, stats, utils
- Other packages: Biobase 2.36.0, BiocGenerics 0.22.0, isobar 1.22.0
- Loaded via a namespace (and not attached): AnnotationDbi 1.38.0, DBI 0.6-1, IRanges 2.10.0, MASS 7.3-47, RCurl 1.95-4.8, RSQLite 1.1-2, Rcpp 0.12.10, S4Vectors 0.14.0, SweaveListingUtils 0.7.7, XML 3.98-1.6, biomaRt 2.32.0, bitops 1.0-6, colorspace 1.3-2, compiler 3.4.0, digest 0.6.12, distr 2.6.2, ggplot2 2.2.1, grid 3.4.0, gtable 0.2.0, lazyeval 0.2.0, memoise 1.1.0, munsell 0.4.3, plyr 1.8.4, scales 0.4.1, sfsmisc 1.1-0, startupmsg 0.9.4, stats4 3.4.0, tibble 1.3.0, tools 3.4.0